# Learning II

Linda Shapiro ECE/CSE 576

### More on Learning

- Neural Nets
- Support Vectors Machines
- Unsupervised Learning (Clustering)
  - K-Means
  - Expectation-Maximization

### **Neural Net Learning**

- Motivated by studies of the brain.
- A network of "artificial neurons" that learns a function.
- Doesn't have clear decision rules like decision trees, but highly successful in many different applications. (e.g. face detection)
- We use them frequently in our research.
- I'll be using algorithms from

http://www.cs.mtu.edu/~nilufer/classes/cs4811/2016-spring/lecture-slides/cs4811-neural-net-algorithms.pdf

#### Brains

 $10^{11}$  neurons of >20 types,  $10^{14}$  synapses, 1ms–10ms cycle time Signals are noisy "spike trains" of electrical potential

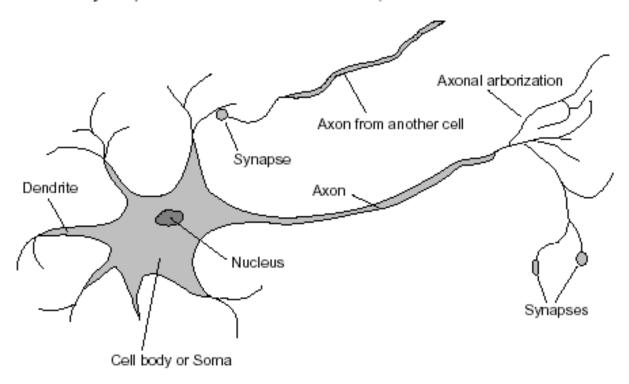

#### McCulloch-Pitts "unit"

Output is a "squashed" linear function of the inputs:

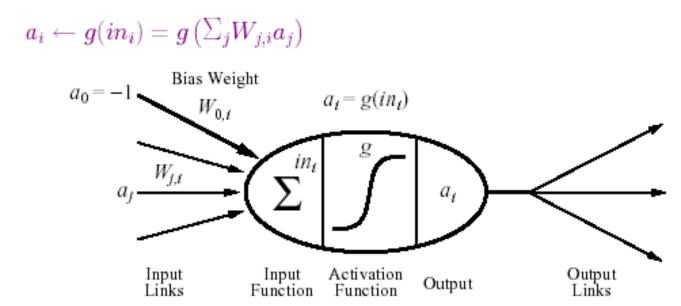

A gross oversimplification of real neurons, but its purpose is to develop understanding of what networks of simple units can do

#### Activation functions

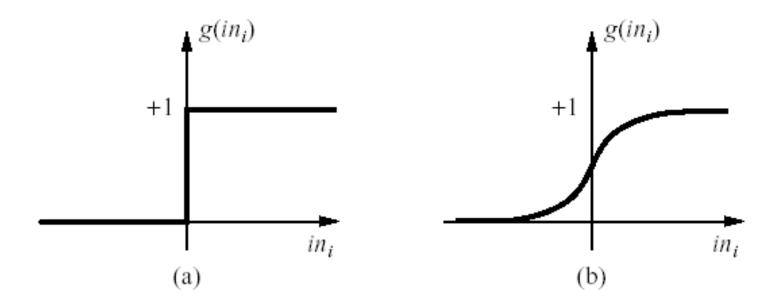

- (a) is a step function or threshold function
- (b) is a sigmoid function  $1/(1+e^{-x})$

Changing the bias weight  $W_{0,i}$  moves the threshold location

### Simple Feed-Forward Perceptrons

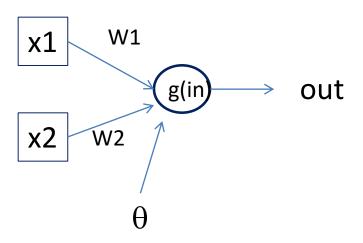

The sigmoid function is differentiable and can be used in a gradient descent algorithm to update the weights.

in = 
$$(\sum W_j x_j) + \theta$$
  
out = g[in]

g is the activation function

It can be a step function:

$$g(x) = 1 \text{ if } x >= 0 \text{ and } 0 \text{ (or -1) else.}$$

It can be a sigmoid function: g(x) = 1/(1+exp(-x)).

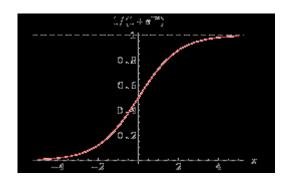

#### **Gradient Descent**

takes steps proportional to the **negative** of the gradient of a function to find its local minimum

- Let X be the inputs, y the class, W the weights
- in =  $\sum W_j x_j$
- Err = y g(in)
- E = ½ Err<sup>2</sup> is the squared error to minimize
- $\partial E/\partial W_j = Err * \partial Err/\partial W_j = Err * \partial/\partial W_j(g(in))(-1)$
- = -Err \* g'(in) \*  $x_j$
- The update is  $W_j <- W_j + \alpha * Err * g'(in) * x_j$
- α is called the learning rate.

### Simple Feed-Forward Perceptrons

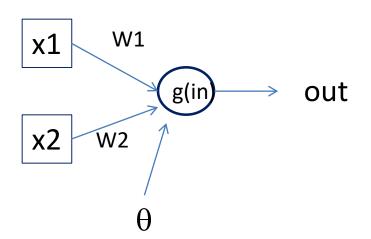

```
repeat
for each e in examples do
in = (\sum W_j x_j) + \theta
Err = y[e] - g[in]
W_j = W_j + \alpha \text{ Err } g'(in) x_j[e]
until done
```

Examples: A=[(.5,1.5),+1], B=[(-.5,.5),-1], C=[(.5,.5),+1]

Initialization:  $W_1 = 1$ ,  $W_2 = 2$ ,  $\theta = -2$ 

Note1: when g is a step function, the g'(in) is removed. Note2: later in back propagation, Err \* g'(in) will be called  $\Delta$ We'll let g(x) = 1 if x >=0 else -1

## Graphically

Examples: A=[(.5,1.5),+1], B=[(-.5,.5),-1], C=[(.5,.5),+1]

Initialization:  $W_1 = 1$ ,  $W_2 = 2$ ,  $\theta = -2$ 

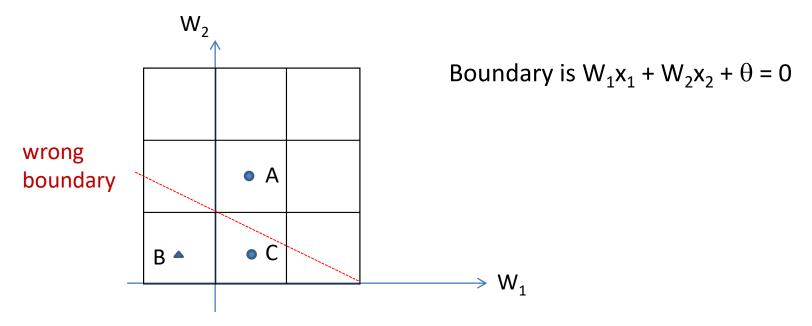

#### **Examples:**

#### Learning

```
repeat for each e in examples do in = (\sum W_j x_j) + \theta

Err = y[e] - g[in]

W_j = W_j + \alpha \text{ Err } g'(in) x_j[e]

until done
```

Initialization:  $W_1 = 1$ ,  $W_2 = 2$ ,  $\theta = -2$ 

```
A=[(.5,1.5),+1]

in = .5(1) + (1.5)(2) -2 = 1.5

g(in) = 1; Err = 0; NO CHANGE

B=[(-.5,.5),-1]

In = (-.5)(1) + (.5)(2) -2 = -1.5

g(in) = -1; Err = 0; NO CHANGE
```

```
Let \alpha=.5

W1 <- W1 + .5(2) (.5) leaving out g'
<- 1 + 1(.5) = 1.5

W2 <- W2 + .5(2) (.5)
<- 2 + 1(.5) = 2.5

\theta <- \theta + .5(+1 - (-1))
\theta <- -2 + .5(2) = -1
```

## Graphically

Examples: A=[(.5,1.5),+1], B=[(-.5,.5),-1], C=[(.5,.5),+1]

Initialization:  $W_1 = 1$ ,  $W_2 = 2$ ,  $\theta = -2$ 

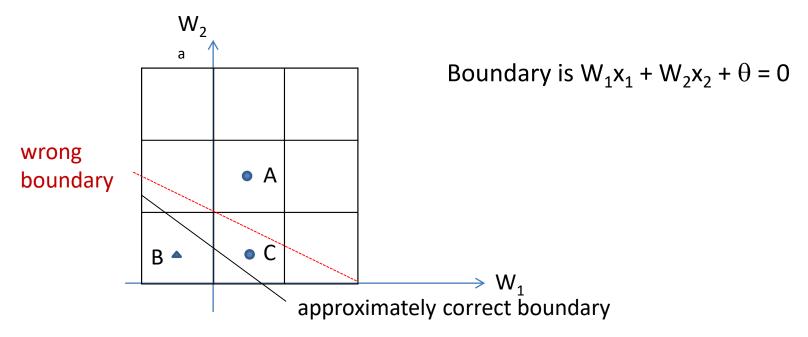

### **Back Propagation**

- Simple single layer networks with feed forward learning were not powerful enough.
- Could only produce simple linear classifiers.
- More powerful networks have multiple hidden layers.
- The learning algorithm is called back propagation, because it computes the error at the end and propagates it back through the weights of the network to the beginning.

#### The backpropagation algorithm

The following is the backpropagation algorithm for learning in multilayer networks.

**function** BACK-PROP-LEARNING(*examples, network*) **returns** a neural network

#### inputs:

examples, a set of examples, each with input vector  $\mathbf{x}$  and output vector  $\mathbf{y}$ .

network, a multilayer network with L layers, weights  $W_{j,i}$ , activation function g local variables:  $\Delta$ , a vector of errors, indexed by network node

for each weight  $w_{i,j}$  in network do

 $w_{i,j} \leftarrow \text{a small random number}$ 

#### repeat

for each example (x,y) in examples do

/\* Propagate the inputs forward to compute the outputs. \*/

**for each** node i in the input layer **do** // Simply copy the input values.

$$a_i \leftarrow x_i$$

for l=2 to L do

// Feed the values forward.

**for** each node j in layer l **do** 

$$in_j \leftarrow \sum_i w_{i,j} \ a_i$$
$$a_j \leftarrow g(in_j)$$

**for each** node j in the output layer **do** 

// Compute the error at the output.

$$\Delta[j] \leftarrow g'(in_j) \times (y_j - a_j)$$

/\* Propagate the deltas backward from output layer to input layer \*/

for 
$$l = L - 1$$
 to 1 do

for each node i in layer l do

$$\Delta[i] \leftarrow g'(in_i) \sum_j w_{i,j} \Delta[j]$$
 // "Blame" a node as much as its weig

/\* Update every weight in network using deltas. \*/

for each weight  $w_{i,j}$  in network do

$$w_{i,j} \leftarrow w_{i,j} + \alpha \times a_i \times \Delta[j]$$
 // Adjust the weights.

until some stopping criterion is satisfied

return network

Let's break it into steps.

#### The backpropagation algorithm

The following is the backpropagation algorithm for learning in multilayer networks.

**function** BACK-PROP-LEARNING(*examples*, *network*) **returns** a neural network

#### inputs:

examples, a set of examples, each with input vector  $\mathbf{x}$  and output vector  $\mathbf{y}$ .

network, a multilayer network with L layers, weights  $W_{j,i}$ , activation function g local variables:  $\Delta$ , a vector of errors, indexed by network node

for each weight  $w_{i,j}$  in *network* do  $w_{i,j} \leftarrow$  a small random number

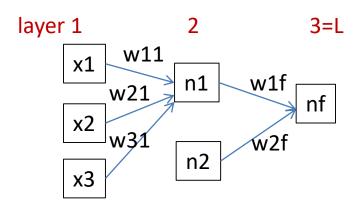

# **Forward Computation**

#### repeat

```
for each example (\mathbf{x}, \mathbf{y}) in examples do

/* Propagate the inputs forward to compute the outputs. */

for each node i in the input layer do  // Simply copy the input values.

a_i \leftarrow x_i

for l = 2 to L do  // Feed the values forward.

for each node j in layer l do

in_j \leftarrow \sum_i w_{i,j} \ a_i

a_j \leftarrow g(in_j)
```

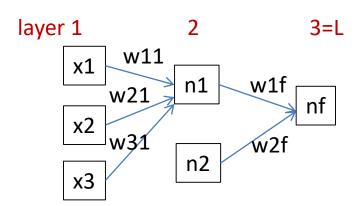

# Backward Propagation 1

for each node j in the output layer do // Compute the error at the output.  $\Delta[j] \leftarrow g'(in_j) \times (y_j - a_j)$ 

- Node nf is the only node in our output layer.
- Compute the error at that node and multiply by the derivative of the weighted input sum to get the change delta.

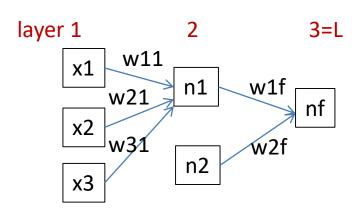

## **Backward Propagation 2**

```
/* Propagate the deltas backward from output layer to input layer */

for l = L - 1 to 1 do

for each node i in layer l do

\Delta[i] \leftarrow g'(in_i) \sum_j w_{i,j} \Delta[j] \qquad \text{"Blame" a node as much as its weights}
```

- At each of the other layers, the deltas use
  - the derivative of its input sum
  - the sum of its output weights
  - the delta computed for the output error

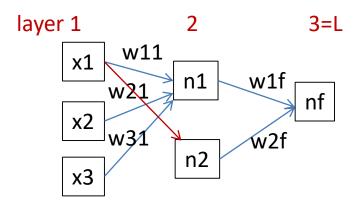

# **Backward Propagation 3**

```
/* Update every weight in network using deltas. */

for each weight w_{i,j} in network do
w_{i,j} \leftarrow w_{i,j} + \alpha \times a_i \times \Delta[j] \qquad // \text{Adjust the weights.}
```

Now that all the deltas are defined, the weight updates just use them.

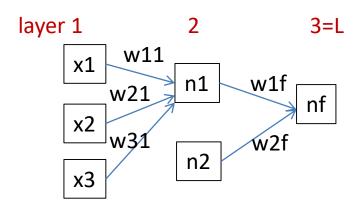

### **Back Propagation Summary**

- Compute delta values for the output units using observed errors.
- Starting at the output-1 layer
  - repeat
    - propagate delta values back to previous layer
    - update weights between the two layers
  - till done with all layers
- This is done for all examples and multiple epochs, till convergence or enough iterations.

#### Time taken to build model: 16.2 seconds

Correctly Classified Instances 307 80.3665 % (did not boost) **Incorrectly Classified Instances** 75 19.6335 % Kappa statistic 0.6056 Mean absolute error 0.1982 Root mean squared error 0.41 Relative absolute error 39.7113 % Root relative squared error 81.9006 % Total Number of Instances 382

|        | TP Rate | FP Rate | Precisio | n Recal | I F-Mea | sure RC | OC Area | Class |
|--------|---------|---------|----------|---------|---------|---------|---------|-------|
|        | 0.706   | 0.103   | 0.868    | 0.706   | 0.779   | 0.872   | cal     |       |
|        | 0.897   | 0.294   | 0.761    | 0.897   | 0.824   | 0.872   | dor     |       |
| W Avg. | 0.804   | 0.2     | 0.814    | 0.804   | 0.802   | 0.872   |         |       |

=== Confusion Matrix ===

#### Handwritten digit recognition

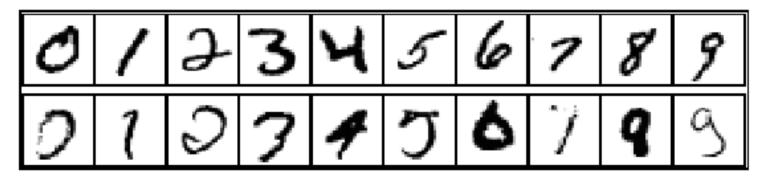

3-nearest-neighbor = 2.4% error

400-300-10 unit MLP = 1.6% error

LeNet: 768-192-30-10 unit MLP = 0.9% error

Current best (kernel machines, vision algorithms) ≈ 0.6% error

#### **Kernel Machines**

- A relatively new learning methodology (1992) derived from statistical learning theory.
- Became famous when it gave accuracy comparable to neural nets in a handwriting recognition class.
- Was introduced to computer vision researchers by Tomaso Poggio at MIT who started using it for face detection and got better results than neural nets.
- Has become very popular and widely used with packages available.

# Support Vector Machines (SVM)

- Support vector machines are learning algorithms that try to find a hyperplane that separates the different classes of data the most.
- They are a specific kind of kernel machines based on two key ideas:
  - maximum margin hyperplanes
  - a kernel 'trick'

### The SVM Equation

•  $y_{SVM}(x_q) = \operatorname{argmax} \sum \alpha_{i,c} K(x_i, x_q)$ 

- x<sub>q</sub> is a query or unknown object
- c indexes the classes
- there are m support vectors x<sub>i</sub> with weights
   α<sub>i.c</sub>, i=1 to m for class c
- K is the kernel function that compares x<sub>i</sub> to x<sub>q</sub>
- \*\*\* This is for multiple class SVMs with support vectors for every class; we'll see a simpler equation for 2 class.

#### Maximal Margin (2 class problem)

In 2D space, a hyperplane is a line.

In 3D space, it is a plane.

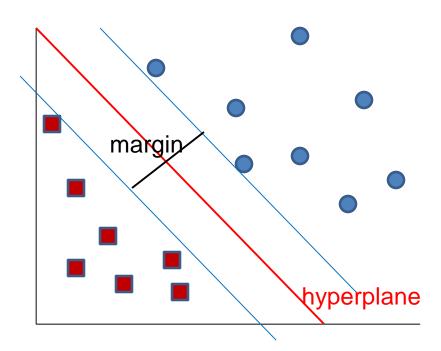

Find the hyperplane with maximal margin for all the points. This originates an optimization problem which has a unique solution.

### **Support Vectors**

- The weights  $\alpha_i$  associated with data points are zero, except for those points closest to the separator.
- The points with nonzero weights are called the support vectors (because they hold up the separating plane).
- Because there are many fewer support vectors than total data points, the number of parameters defining the optimal separator is small.

### A Geometric Interpretation

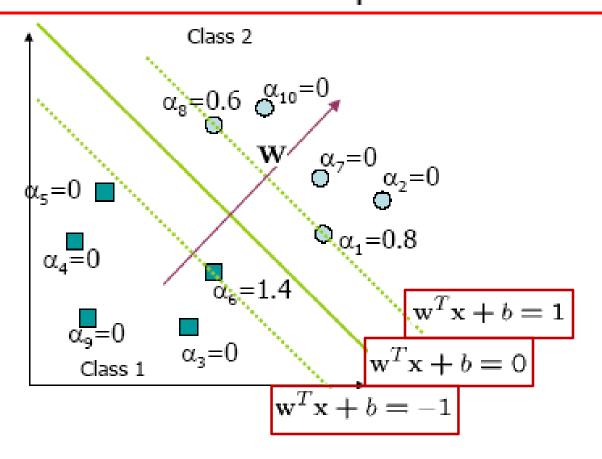

#### Kernels

 A kernel is just a similarity function. It takes 2 inputs and decides how similar they are.

 Kernels offer an alternative to standard feature vectors. Instead of using a bunch of features, you define a single kernel to decide the similarity between two objects.

#### Kernels and SVMs

- Under some conditions, every kernel function can be expressed as a dot product in a (possibly infinite dimensional) feature space (Mercer's theorem)
- SVM machine learning can be expressed in terms of dot products.
- So SVM machines can use kernels instead of feature vectors.

#### The Kernel Trick

The SVM algorithm implicitly maps the original data to a feature space of possibly infinite dimension in which data (which is not separable in the original space) becomes separable in the feature space.

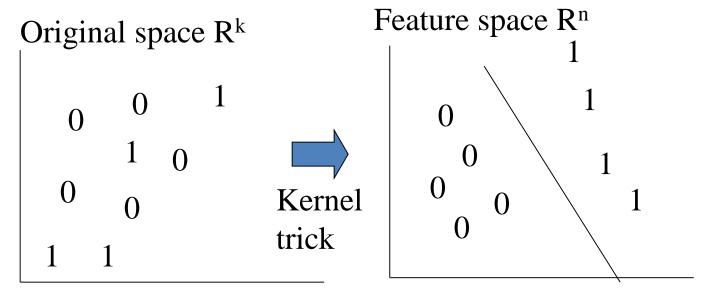

#### **Kernel Functions**

- The kernel function is designed by the developer of the SVM.
- It is applied to pairs of input data to evaluate dot products in some corresponding feature space.
- Kernels can be all sorts of functions including polynomials and exponentials.
- Simplest is just the plain dot product: xi•xj
- The polynomial kernel K(xi,xj) = (xi•xj + 1)p, where p is a tunable parameter.

# Kernel Function used in our 3D Computer Vision Work

- $k(A,B) = \exp(-\theta^2_{AB}/\sigma^2)$
- A and B are shape descriptors (big vectors).
- $\theta$  is the angle between these vectors.
- $\sigma^2$  is the "width" of the kernel.

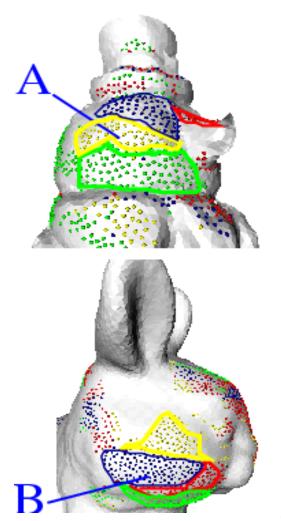

## What does SVM learning solve?

- The SVM is looking for the best separating plane in its alternate space.
- It solves a quadratic programming optimization problem

$$\underset{\alpha}{argmax} \sum_{j} \alpha_{j} - 1/2 \sum_{j,k} \alpha_{k} y_{j} y_{k} (\mathbf{x}_{j} \bullet \mathbf{x}_{k})$$

subject to  $\alpha_i > 0$  and  $\Sigma \alpha_i y_i = 0$ .

• The equation for the separator for these optimal  $\alpha_i$  is

$$h(\mathbf{x}) = sign(\Sigma \alpha_j y_j (\mathbf{x} \bullet \mathbf{x}_j) - \mathbf{b})$$
j

# Simple Example of Classification

- $K(A,B) = A \bullet B$
- known positive class points {(3,1),(3,-1),(6,1),(6,-1)}
- known negative class points {(1,0),(0,1),(0,-1),(-1,0)}
- support vectors:  $s = \{(1,0),(3,1),3,-1\}$  with weights  $\alpha = 3.5, .75, .75$
- classifier equation:  $f(x) = sign(\Sigma_i[\alpha_i^*K(s_i,x)]-b)$  b=2

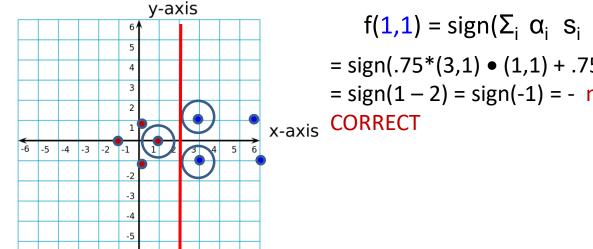

$$f(1,1) = sign(\Sigma_i \ \alpha_i \ S_i \ \bullet (1,1) \ -2)$$

$$= sign(.75*(3,1) \bullet (1,1) + .75*(3,-1)\bullet(1,1)+(-3.5)*(1,0)\bullet(1,1) -2)$$

$$= sign(1-2) = sign(-1) = - negative class$$
CORRECT

#### Time taken to build model: 0.15 seconds

| Correctly Classified Instance   | s 319     | 83.5079 % |
|---------------------------------|-----------|-----------|
| Incorrectly Classified Instance | ces 63    | 16.4921 % |
| Kappa statistic                 | 0.6685    |           |
| Mean absolute error             | 0.1649    |           |
| Root mean squared error         | 0.4061    |           |
| Relative absolute error         | 33.0372 % |           |
| Root relative squared error     | 81.1136 % |           |
| Total Number of Instances       | 382       |           |

| TP Rate | FP Rate | Precision | n Recall | F-Meas | sure | ROC Area | Class |
|---------|---------|-----------|----------|--------|------|----------|-------|
|         | 0.722   | 0.056     | 0.925    | 0.722  | 0.81 | 0.833    | cal   |
|         | 0.944   | 0.278     | 0.78     | 0.944  | 0.85 | 4 0.833  | dor   |
| W Avg.  | 0.835   | 0.17      | 0.851    | 0.835  | 0.83 | 3 0.833  |       |

=== Confusion Matrix ===

# **Unsupervised Learning**

- Find patterns in the data.
- Group the data into clusters.
- Many clustering algorithms.
  - K means clustering
  - EM clustering
  - Graph-Theoretic Clustering
  - Clustering by Graph Cuts
  - etc

## Clustering by K-means Algorithm

Form K-means clusters from a set of *n*-dimensional feature vectors

- 1. Set *ic* (iteration count) to 1
- 2. Choose randomly a set of K means  $m_1(1), ..., m_K(1)$ .
- 3. For each vector  $x_i$ , compute  $D(x_i, m_k(ic))$ , k=1,...K and assign  $x_i$  to the cluster  $C_j$  with nearest mean.
- 4. Increment ic by 1, update the means to get  $m_1(ic), ..., m_K(ic)$ .
- 5. Repeat steps 3 and 4 until  $C_k(ic) = C_k(ic+1)$  for all k.

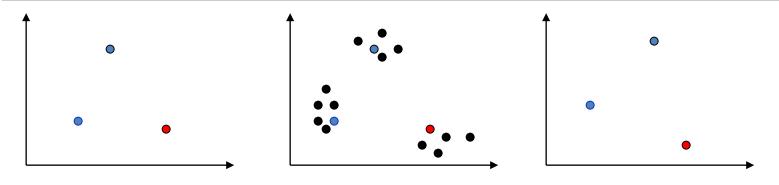

# K-Means Classifier (shown on RGB color data)

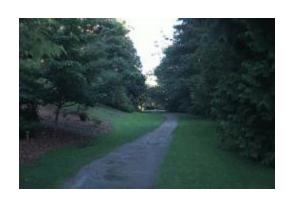

original data one RGB per pixel

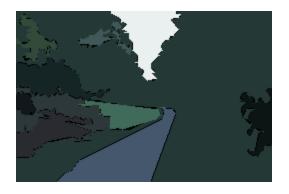

color clusters

## K-Means $\rightarrow EM$

The clusters are usually Gaussian distributions.

#### Boot Step:

- Initialize K clusters:  $C_1$ , ...,  $C_K$  $(\mu_i, \Sigma_i)$  and  $P(C_i)$  for each cluster j.

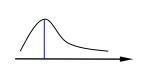

#### Iteration Step:

Estimate the cluster of each datum

$$p(C_j | x_i)$$

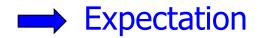

Re-estimate the cluster parameters

$$(\mu_j, \Sigma_j), p(C_j)$$
 For each cluster  $j$ 

The resultant set of clusters is called a **mixture model**; if the distributions are Gaussian, it's a Gaussian mixture.

# **EM Algorithm Summary**

#### Boot Step:

- Initialize K clusters:  $C_1$ , ...,  $C_K$ 

 $(\mu_i, \Sigma_i)$  and  $p(C_i)$  for each cluster j.

#### Iteration Step:

Expectation Step

$$p(C_j \mid x_i) = \frac{p(x_i \mid C_j) \cdot p(C_j)}{p(x_i)} = \frac{p(x_i \mid C_j) \cdot p(C_j)}{\sum_{i} p(x_i \mid C_j) \cdot p(C_j)}$$
Asymptotical Stan

Maximization Step

$$\mu_{j} = \frac{\sum_{i} p(C_{j} \mid x_{i}) \cdot x_{i}}{\sum_{i} p(C_{j} \mid x_{i})} \qquad \Sigma_{j} = \frac{\sum_{i} p(C_{j} \mid x_{i}) \cdot (x_{i} - \mu_{j}) \cdot (x_{i} - \mu_{j})^{T}}{\sum_{i} p(C_{j} \mid x_{i})} \qquad p(C_{j}) = \frac{\sum_{i} p(C_{j} \mid x_{i})}{N}$$

**Normal Probability Density Function** 

$$F(x) = \frac{1}{\sigma\sqrt{2\pi}}e^{-(x-\mu)^2/2\sigma^2}$$

$$f(\mathbf{x}) = rac{1}{\sqrt{(2\pi)^k |\mathbf{\Sigma}|}} \exp\!\left(-rac{1}{2}(\mathbf{x}-oldsymbol{\mu})^{\mathrm{T}} \mathbf{\Sigma}^{-1}(\mathbf{x}-oldsymbol{\mu})
ight)$$

# EM Clustering using color and texture information at each pixel

(from Blobworld)

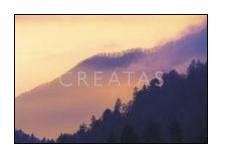

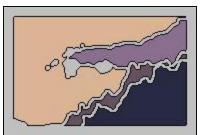

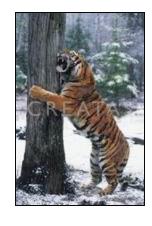

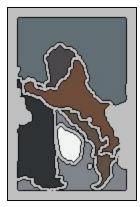

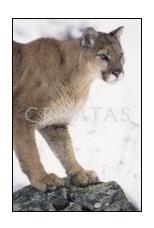

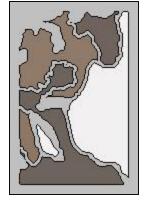

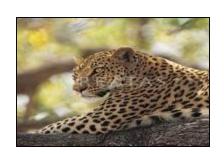

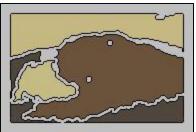

# EM for Classification of Images in Terms of their Color Regions

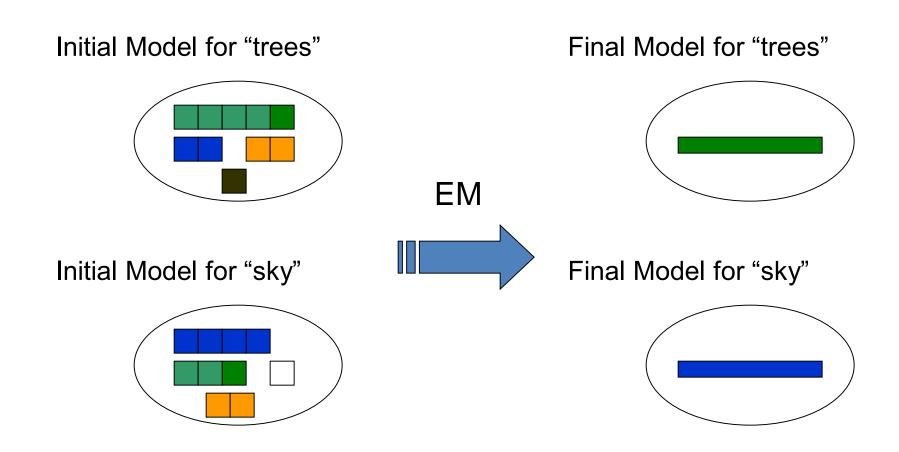

# Sample Results

## cheetah

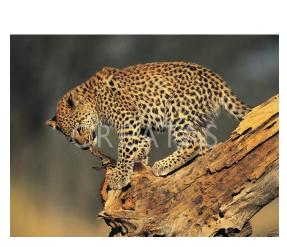

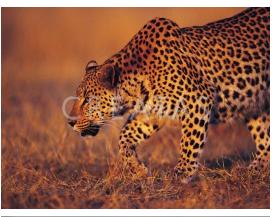

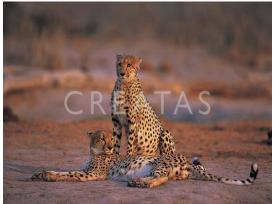

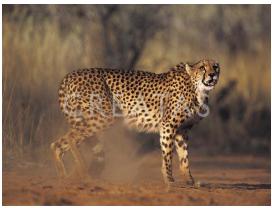

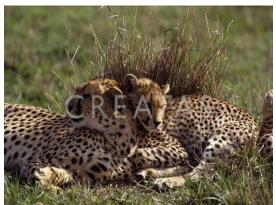

# Sample Results (Cont.)

## grass

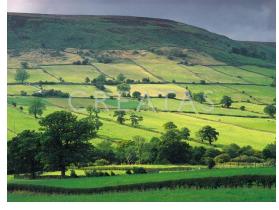

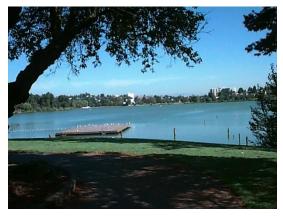

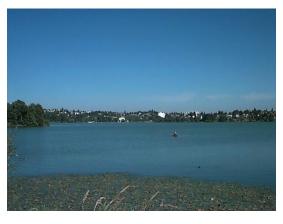

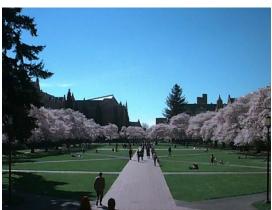

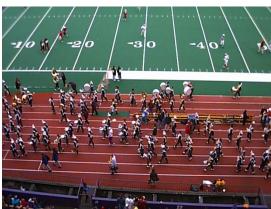

# Sample Results (Cont.)

lion

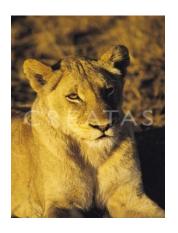

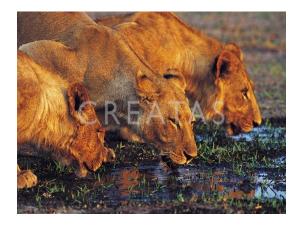

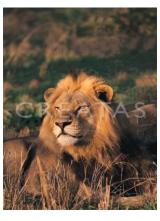

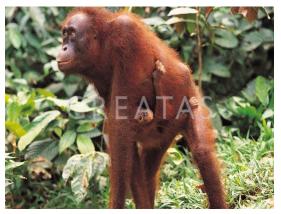

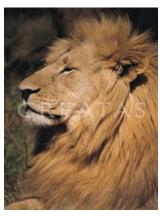

# Haar Random Forest Features Combined with a Spatial Matching Kernel for Stonefly Species Identification

Natalia Larios\*

Bilge Soran\*

Linda Shapiro\*

Gonzalo Martinez-Munoz^

Jeffrey Lin+

Tom Dietterich+

\*University of Washington +Oregon State University ^Universidad Autónoma de Madrid

# Goal: to identify the species of insect specimens rapidly and accurately

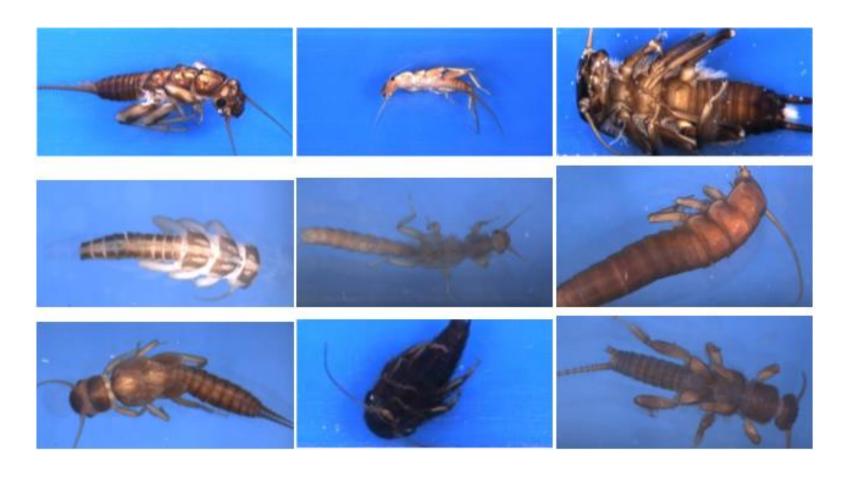

# Haar-like Features

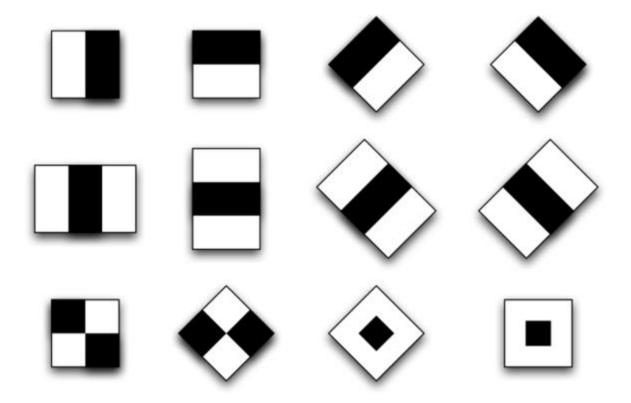

#### Value =

 $\sum$  (pixels in white area) –

∑ (pixels in black area)

There can be hundreds or even thousands of them.

So the classifier has to choose.

## Overview of our Classification Method

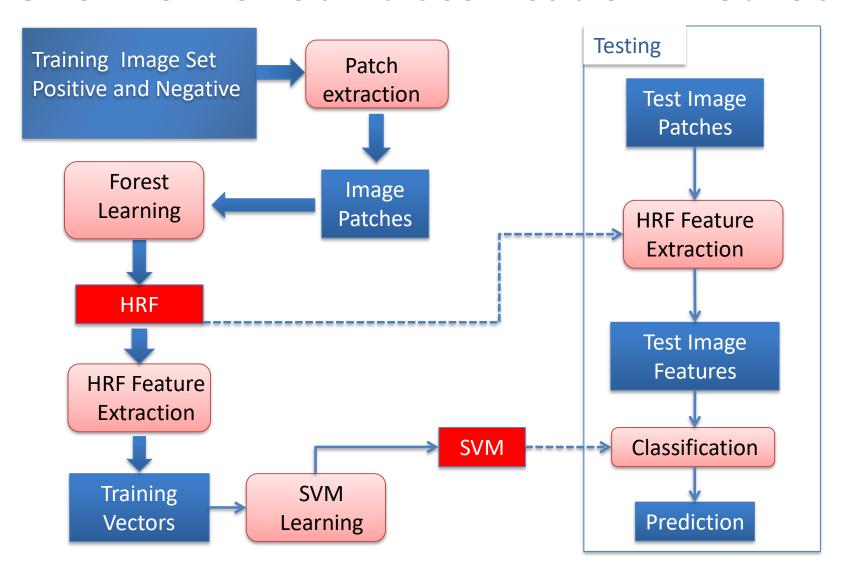

RESULTS: Stonefly Identification: Classification Error [%]

| Task       | SET  | CIELAB<br>color | CIELAB+G |               |
|------------|------|-----------------|----------|---------------|
| Cal vs Dor | 6.26 | 10.16           | 4.60 96  | 5.4% accuracy |
| Hes vs Iso | 3.74 | 9.05            | 3.55     |               |
| Pte vs Swe | 2.71 | 8.75            | 2.80     |               |
| Dor vs Hes | 2.25 | 8.09            | 2.20     |               |
| Mos vs Pte | 2.06 | 7.95            | 1.92     |               |
| Yor vs Zap | 1.52 | 6.89            | 1.60     |               |
| Zap vs Cal | 1.52 | 7.02            | 1.76     |               |
| Swe vs Yor | 1.44 | 6.85            | 1.50     |               |
| Iso vs Mos | 1.29 | 6.90            | 1.30     |               |
| Average    | 2.53 | 7.96            | 2.25     |               |

# **Finale**

- We have looked at
  - decision trees
  - random decision forests
  - boosting (and other metaclassifiers)
  - neural nets
  - SVMs
  - unsupervised learning
- We will now go into object recognition of different types, ending with deep neural nets called Convolutional Neural Networks.